**INSTITUTO DE INGENIERÍA ELÉCTRICA DEPARTAMENTO DE CONTROL Y ELECTRÓNICA INDUSTRIAL**

**CONTROL E INSTRUMENTACIÓN INDUSTRIAL TRABAJO OBLIGATORIO**

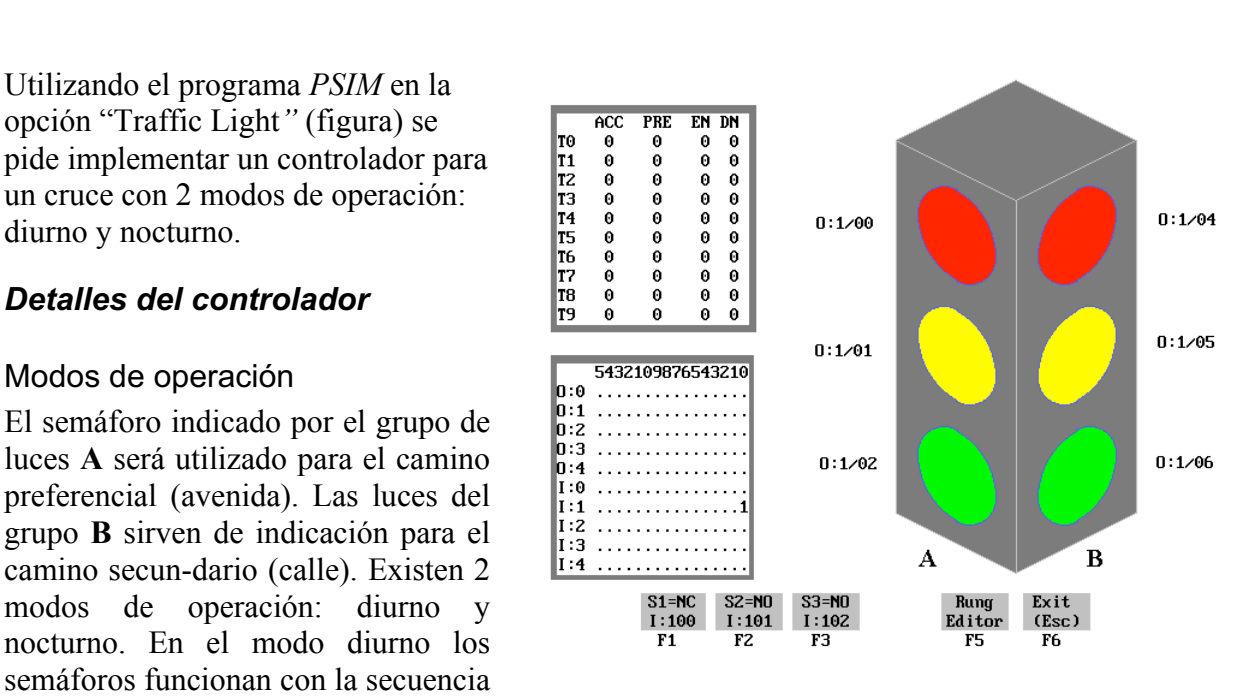

**Obligatorio N**°**2 – Grupo 2**

indicada más abajo. En el modo nocturno funcionan solamente las luces amarilla en el camino preferencial (**A**) y roja en el secuendario (**B**) en forma intermitente (ambas).

## Secuencias temporales

La figura siguiente muestra como debe ser la secuencia temporal de luces en ambos modos.

MODO DIURNO

MODO NOCTURNO

Semáforo A (avenida) Semáforo A (avenida) Roja Roja Verde Amarilla Roja Amarilla Amarilla Roja Amarilla  $1$  seg 8 seg  $2$  seg  $\frac{1}{1}$  seg  $\frac{1}{4}$  seg  $2.889$ 1 seg  $1$  seg  $1$  seg  $1$  seg  $1<sub>sep</sub>$ 

Semáforo B (calle secundaria)

## Semáforo B (calle secundaria)

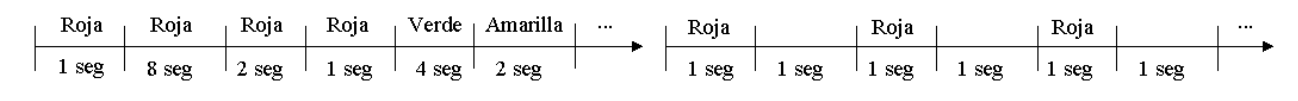

## Inicialización

El controlador debe iniciar en el modo nocturno.

## Cambio de modo de operación

A cada 90 segundos el controlador debe cambiar automáticamente de modo. También se debe poder cambiar de modo mediante la llave (botón) **S2**, que funciona como toggle. En cada modo el controlador debe iniciar en el primer estado presentado en la figura (ambas rojas en el modo diurno / semáforo B en roja y semáforo A apagado en el modo nocturno).

Al cambiar de modo diurno a nocturno se debe completar toda la secuencia (terminar en ambas rojas prendidas por un segundo, justo antes de dar la verde a la avenida) para proceder al cambio.